## Creating a File Policy:

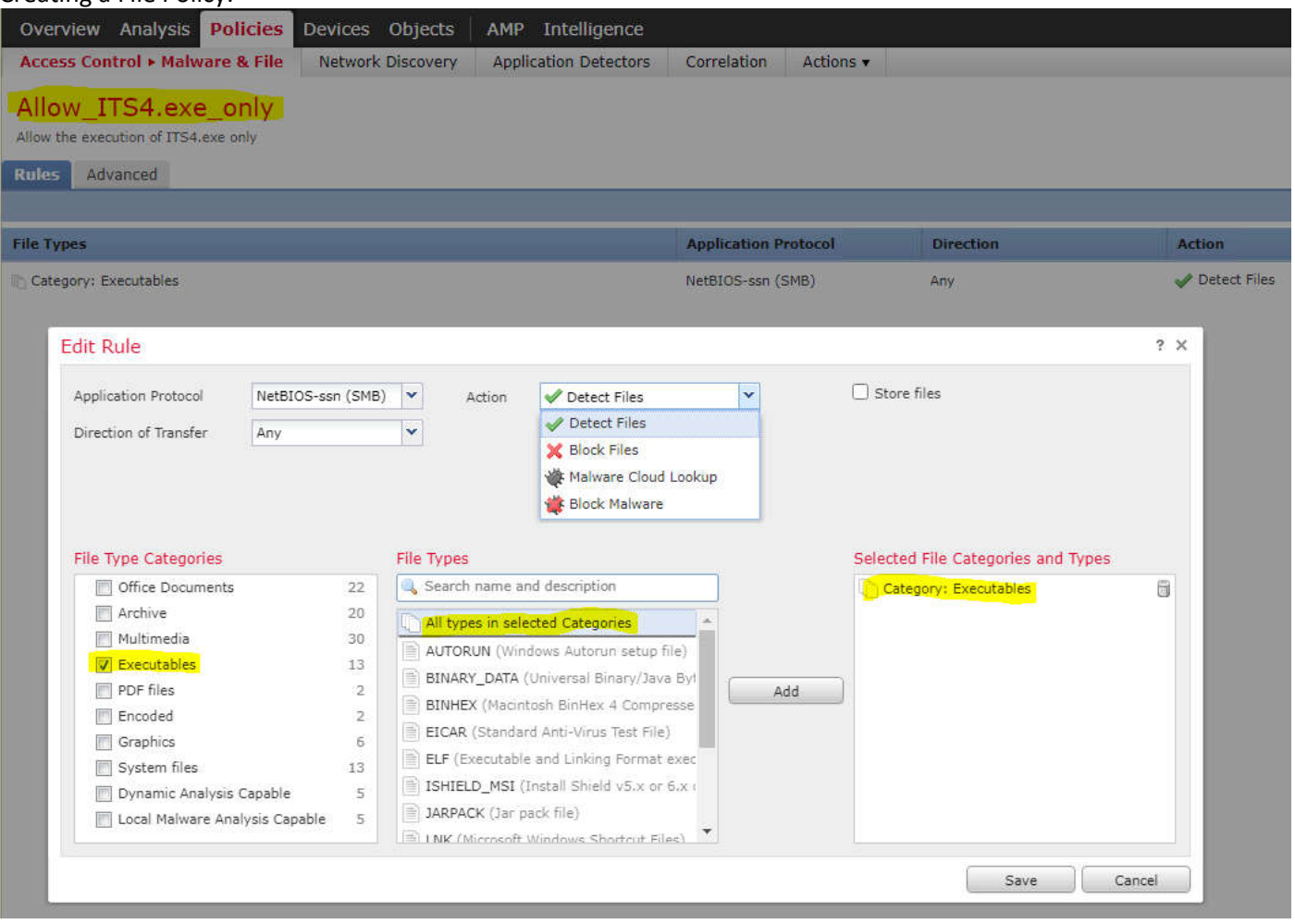

## Creating an Access Control Rule

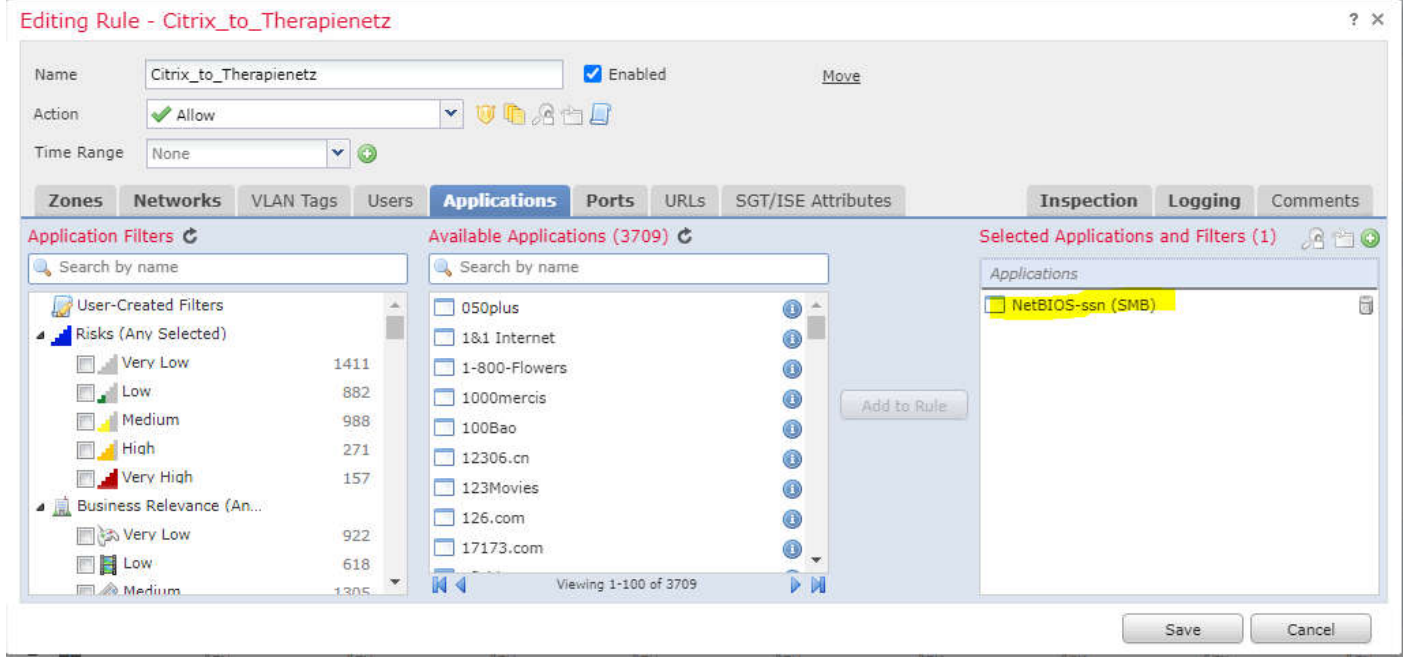

## Assigning the File Policy to the Access Control Rule

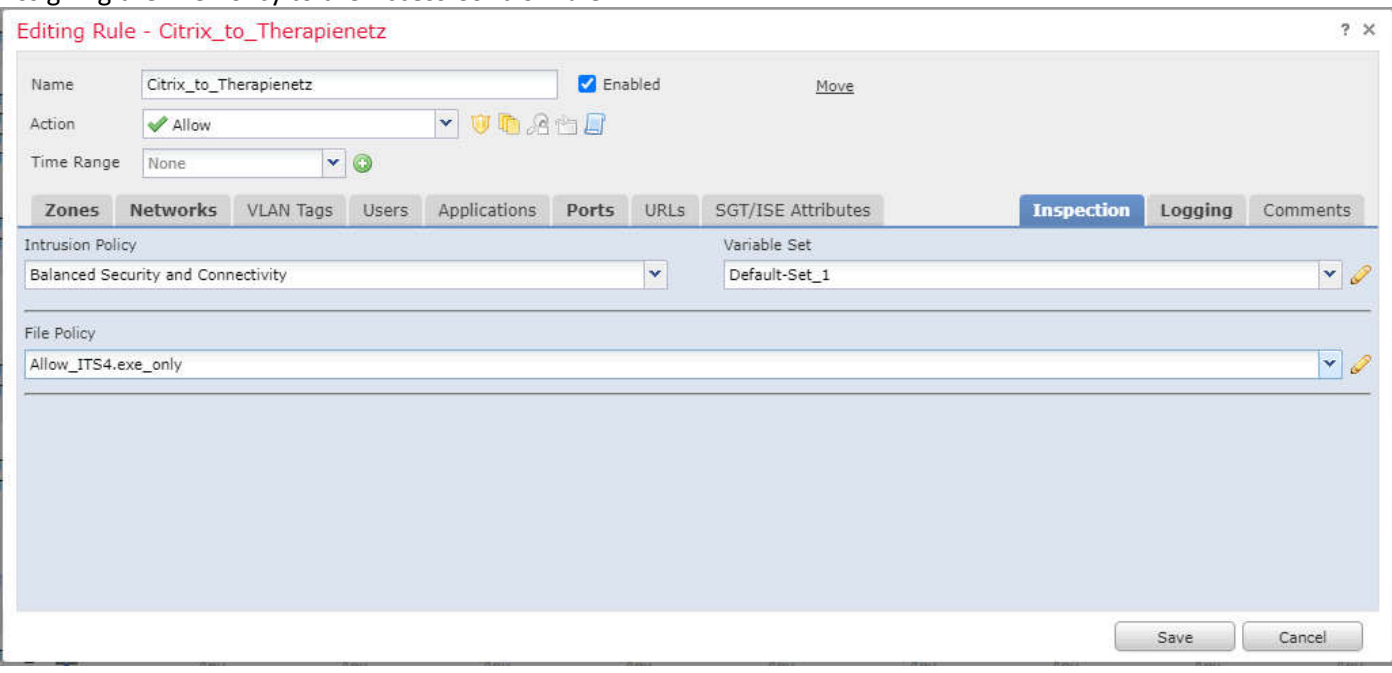